Design / Build Your Own **G2S Application** Gaming Technology Summit 2010

## Building an Application with G2S

### **What we'll explore in this session:**

- $\Box$ **What is G2S? (a hopefully non-technical view)**
- **How does it work?**
- $\mathcal{L}^{\mathcal{A}}$ **How is G2S different than what you have now?**
- $\overline{\mathbb{R}}$ **How you can build (or design) an App for G2S**
- $\mathbb{R}^n$ **How to get started…**

# **A QUICK OVERVIEW OF G2S**

**A little bit of WHY it's cool and HOW it works**

# The Jargon of G2S

- **GSA – Gaming Standard Association**
- Ξ **G2S – GSA's Game To System Protocol**
- $\mathcal{L}_{\mathcal{A}}$ **EGM – Electronic Gaming Machine**
- $\mathcal{L}_{\mathcal{A}}$ **Host – A Server or service running one or more apps**
- **XML – A modern method of expressing data to move it**
- **Web-services – communicating across a network by connecting to web-servers on remote Hosts**
- **App – A programmed application that does cool stuff with G2S information**
- $\Box$  **Happy Camper – You when you finally get what you want, when you want it…**

# WHY is G2S Cool?

**1. Every G2S EGM can talk directly to multiple hosts**

- **2. G2S uses off-the-shelf Internet technologies**
- **3. You access incredible data in each EGM**
- **4. Since G2S accommodates multiple hosts**
	- $\mathcal{L}_{\mathcal{A}}$  **Your slot system can do the boring stuff, and you can do the fun applications**
	- $\mathcal{L}_{\mathcal{A}}$  **With multiple hosts, anyone can build an app for your floor**

# Here's HOW your floor works now

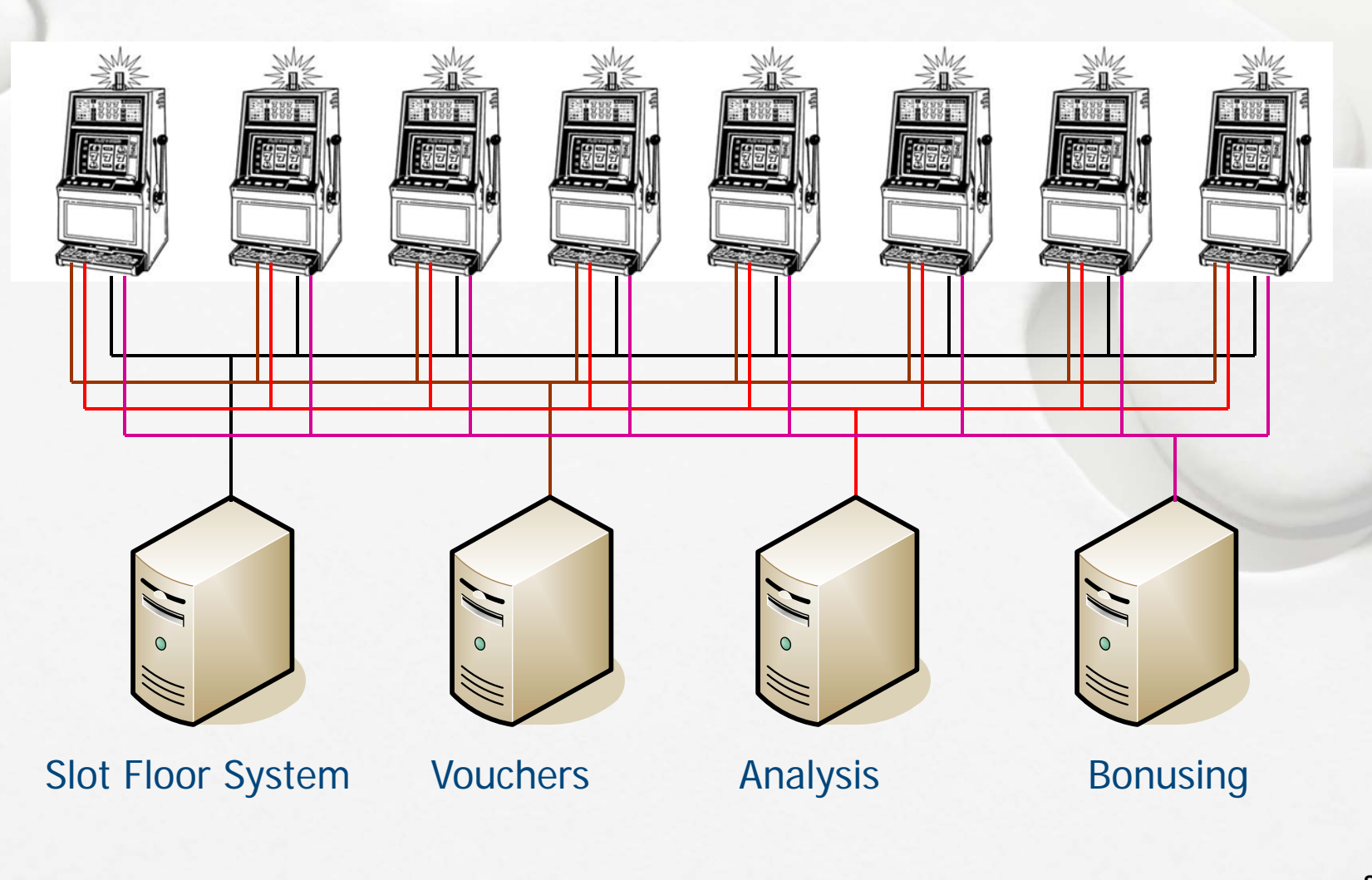

48377 Fremont Blvd., Suite | 17 | Fremont, CA 94538 USA | Tel: +1.510.492.4060 | Fax: +1.510.492.4001 | GAMINGSTANDARDS.COM

# With G2S, there's a network on your floor!

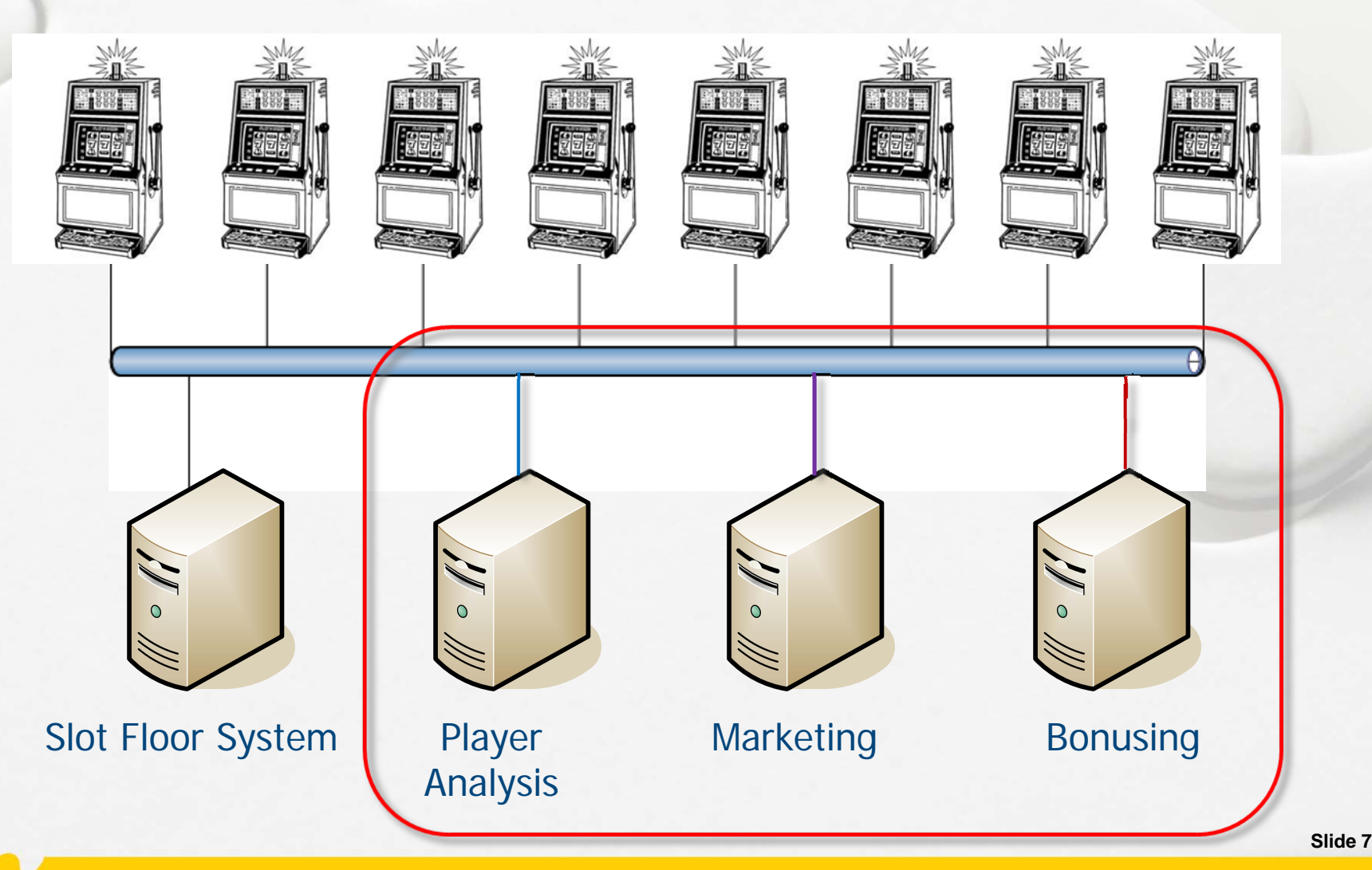

## The Benefits of the Network

**Every EGM is a web-server – easy access to data**

- $\blacksquare^-$  **Fast – if 1Gbps, then over 50,000 times faster than today**
- $\mathbb{R}^n$ **Open using Internet technologies, vs. Closed/polled**
- $\mathcal{L}_{\mathcal{A}}$ **Highly secure – same security as the Internet**
- $\Box$  and **Off-the-shelf tools are available**

- $\mathbb{R}^n$ **Network = 1 physical connection to the EGM**
- $\overline{\phantom{a}}$ **Network = Each EGM can talk to lots of hosts**
- **Six Host connections should be the minimum**

**Slide 8**

# Why SIX Connections?

 **Systems vendors like to be in control (it's a safer choice)**

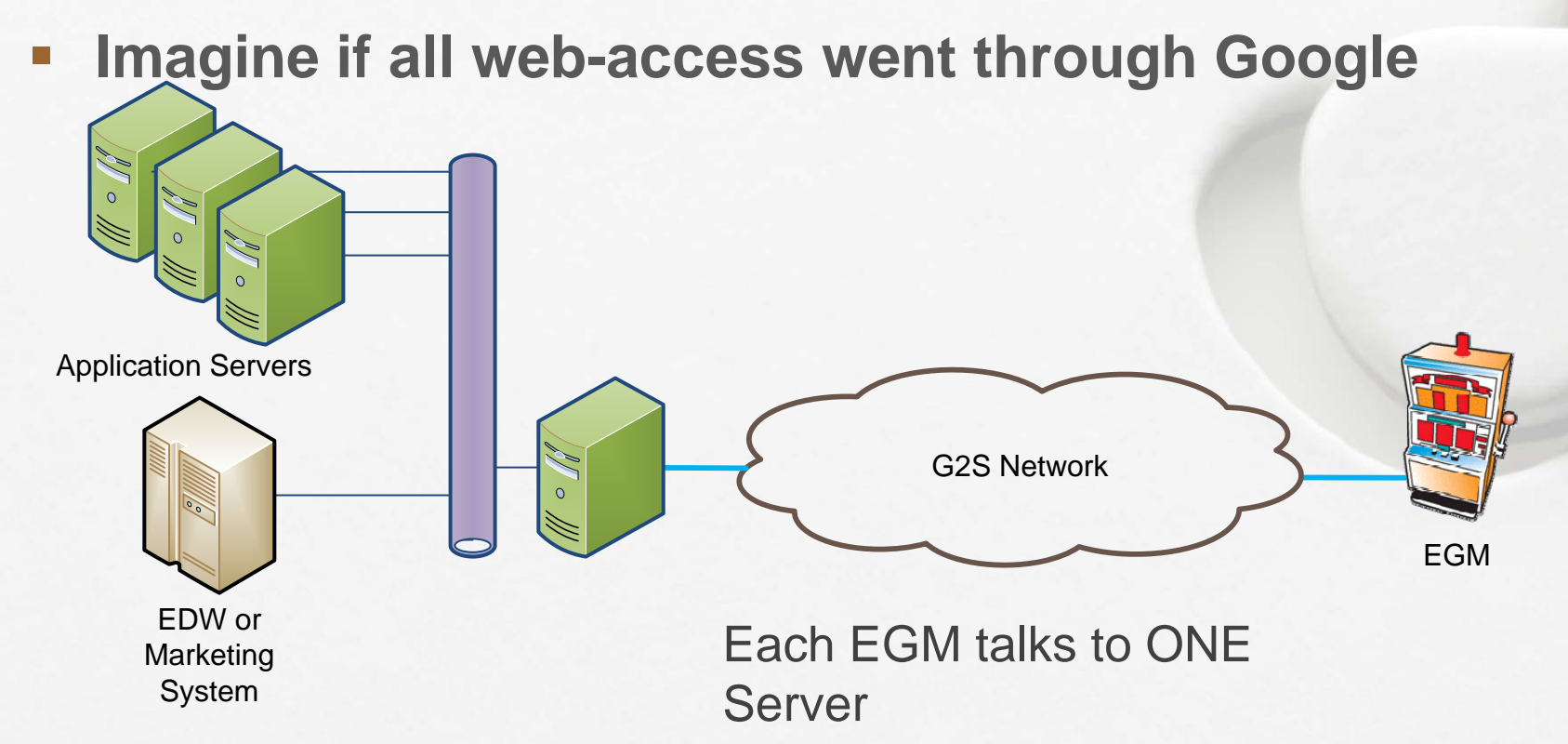

# Why SIX Connections?

 **Direct access to EGM means no reliance on middleware**

- $\Box$ **1 for Slot System, 1 for Regulators, 4 for your apps**
- **To add functionality, just add another app**

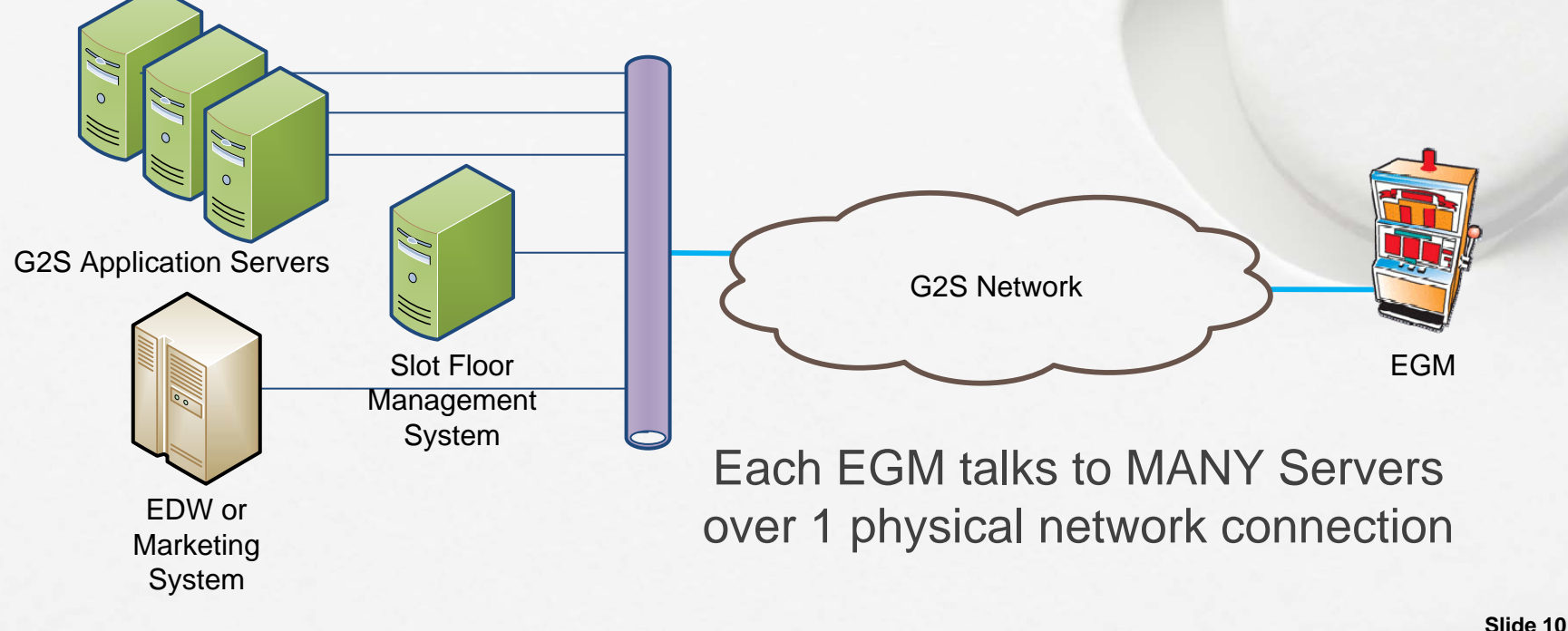

EGM Startup and Discovery (How does this work?)

- Ξ, **Each EGM has a list of registered Hosts**
- 国王 **On start-up, the EGM contacts each Host**
- $\mathbb{R}^n$ **Each Host asks EGM about his capabilities**
- **Each Host can tweak devices he "owns"**
- $\mathcal{L}_{\mathcal{A}}$ **Each Host can explore devices if "guest" access**

# EGM Says "Hi – I'm here!"

### **Transcript Message - communications.commsOnLine**

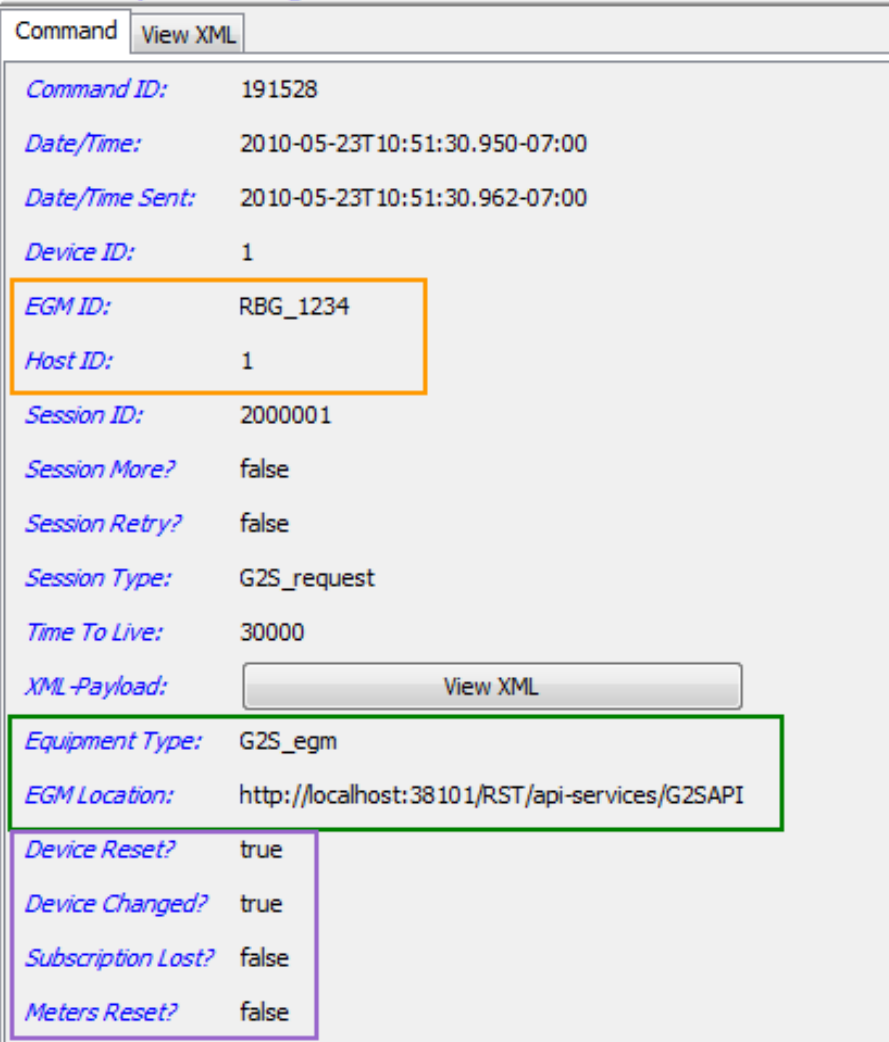

**Slide 12**

48377 Fremont Blvd., Suite | 17 | Fremont, CA 94538 USA | Tel: +1.510.492.4060 | Fax: +1.510.492.4001 | GAMINGSTANDARDS.COM

# Host Checks EGM's Capabilities

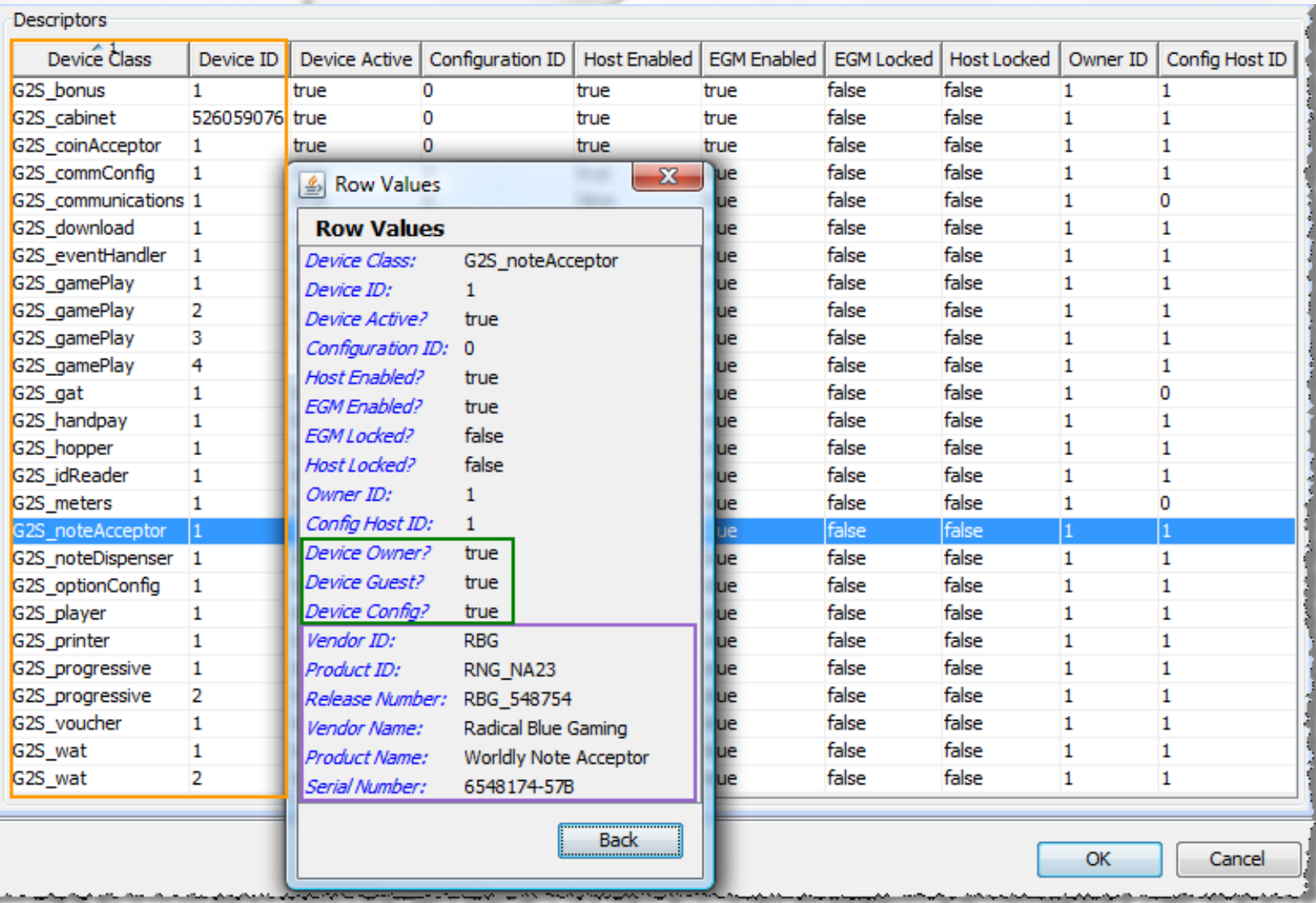

## Meters – accessing the EGM's data

- **Every G2S host can access any meter in a G2S EGM**
- $\mathbb{R}^3$ **Philfraorie Headler Edge Exercise** Finance meters
- $\Box$ **Subscription – Give me these meters every hour**

**Good for:**

- **Which themes are popular in the EGM?**
- $\Box$ **How full are the note acceptors? With what?**
- **When the show breaks, where do people go, and how do they play?**

# Events – the EGM tells you when things happen

- **The EGM will generate any events you ask for**
- $\overline{\mathbb{R}^2}$  **Events are created when something changes**
	- **Service Service** Player Session starts

- $\mathbb{R}^3$ A new theme is selected on the EGM
- $\Box$  **Events are well-defined by G2S**
	- $\mathbb{R}^n$ G2S says which events are generated when
	- er<br>1 Certification ensures an EGM is working properly
- $\Box$  - **Tune your subscription in real-time**
	- $\Box$ Get only the events you want
	- T. Associated data is available (Status, Logs, and Meters)

# **BUILD AN APP WITH EVENTS**

**The secret to your success…**

# General Floor Information CBE314 [Game Combo Activated]

- **Sent when a Player wagers on a new Theme**
- $\mathbb{R}^3$ **Provides real-time info about themes**
- $\mathcal{L}_{\mathcal{A}}$  **Associated data includes the cabinetStatus**
	- **Includes Theme, Paytable ID, Bet Denomination**

**Subscribe to this one event, and you can do this**

- **Service Service Time-based popularity of themes by EGM**
- $\Box$ **Floor map of which games are being played**

# General Floor Information GPE112 [Game Ended]

 **Sent at the end of each played Game to convey the detail**

#### **Associated data**

- $\mathbb{R}^n$ Affected Meters
- $\mathbb{R}^3$ Transaction Log

#### **This event can cause lots of traffic**

**Provides real-time game play information** 

#### $\Box$ **Selectively turn this on/off for any EGM**

- $\mathbb{R}^n$ Subscribe when you need granular information
- $\overline{\phantom{a}}$ Clear the subscription when you don't

**Slide 18**

# Security Information CBE203 [Device failure disables EGM]

#### $\mathcal{L}_{\mathcal{A}}$ **Sent when the EGM tilts because of a problem**

 $\Box$ BV failure, Printer failure, general tilt, etc.

#### $\mathcal{L}_{\mathcal{A}}$ **Associated data includes the cabinetStatus**

- $\Box$ Identifies which device is causing the problem
- **Service Service** Also shows the status of all of the EGM doors
- $\mathcal{L}_{\mathcal{A}}$  **This event , with a few others can be used to write a camera system, or other security application**

# Uncarded Player Activity Hot Player Events

- **With G2S, player information can be sent from the EGM**
- $\Box$  **Rather than watching every play, watch for "Hot Players"**
- $\mathcal{L}_{\mathcal{A}}$  **Hot Player – Player exceeds a defined limit**
	- $\Box$ Can have up to 5 levels (each with different events)
	- $\overline{\phantom{a}}$ Play Basis – can be almost anything
	- er<br>1 Also define the period (Must wager \$100 in 5 minutes)

### **Apps you can write:**

- Traditional: Watch for hot players of a certain level, then notify a host to greet them (pager, text message, etc,(
- **Slide 20** $\mathbb{R}^n$  More modern: dialogue with the player to see if they want to join your player club; get their info via an interface at the EGM

# Carded Player Events

- $\Box$ **Session has started – includes player Id**
- $\Box$  **Session updated – sent at the end of every play cycle**
	- $\overline{\phantom{a}}$ Real-time player update; includes theme and all meters
- $\overline{\phantom{a}}$ **Session has Ended – get the final rating**
- $\mathbb{R}^3$ **Interval rating – can be sent when theme changes**
- $\overline{\phantom{a}}$ **EGM maintains session meters for player**

### **Simple Apps**

- **Maintain an active player locator**
- $\overline{\mathbb{R}^n}$  **Use Interval Ratings to see which theme they are playing**
- $\mathcal{L}_{\mathcal{A}}$ **Use session meters to see who's doing what**

# **INTERACTING WITH PLAYERS**

**Messages, Promotions, and Bonuses**

## Player User Interface

- $\mathbb{R}^n$  **New trend to slide in a player window on the EGM display**
- $\Box$  . **Content and applications are distinct from the EGM**
- $\mathcal{L}_{\mathcal{A}}$ **A clear line between gaming app and player display**
- $\mathcal{L}_{\mathcal{A}}$ **The PUI employs Flash or other modern technology**
- **Soon, SDKs will be available for any developer**
- $\mathbb{R}^n$  **Player Apps in a big way…**
	- $\mathbb{R}^n$ Display Flight Information (why wait at the airport?)
	- $\Box$ Print Boarding Pass
	- $\mathbb{R}^n$ IM with Player (or Video) using off-the-shelf technologies

## Interacting with Players

### **Ask a question while the player is at the EGM**

 $\mathbb{R}^n$ What would you ask?

- $\overline{\phantom{a}}$ Simple query – answer is routed back to the app
- er<br>1 sessionId ties request / response together

### **Auto-enroll Hot Players**

- **Set Minimum criteria**
- $\mathcal{C}^{\mathcal{A}}$ When player becomes "Hot" ask if they want to join your club
- $\Box$ Player enters name and PIN,
- $\mathcal{C}_{\mathcal{A}}$ System tells EGM to start tracking play
- $\Box$  **Allow players to order drinks – from a menu**
	- $\Box$ Only available for carded players…

## Simple Promotions for Carded Players

#### **It's your birthday!**

- $\mathcal{L}_{\mathcal{A}}$ **Play \$100 or 50 games and get a special prize**
- $\mathcal{L}_{\mathcal{A}}$  **Watch Player Session Updates [PRE114]**
	- $\Box$ set subscription when they arrive / clear it when they leave

#### $\mathbb{R}^n$ **When level is achieved, then give a prize**

- er<br>1 setBonusAward – give promo or nonCash money
- er<br>1 setPlayerOverride – give this player double or triple points
- $\mathcal{C}$  setHostPoints – add 50 points to the player's balance at the EGM
- $\mathbb{R}^n$  setPlayerMessage – tell the player that a comp for 2 is waiting for them

**Slide 25**

## Tuning Countdowns and bonus points

### **Countdowns and Bonus Points**

#### **G2S allows you to define the bonus point calculation**

- $\Box$ *Basis* – a single value, or a calculated one (e.g., wageredAmt)
- $\mathcal{L}_{\mathcal{A}}$ **Direction** – will the count go down or up?
- $\mathbb{R}^n$ *Target* – How many *Counts* for a *Point*?
- $\Box$ *Increment* – How much *Basis* per *Count*?
- $\blacksquare$  **Award** – How many *Points* do they get when reaching the *Target*?

Example: (Basis=wageredAmt, Direction=down) Countdown starts at 20, then down by 1 for each *\$1.00 bet* When the countdown hits the *Target*, the player gets **Award** points

## Tuning Countdowns and bonus points

### **Countdowns and Bonus Points**

- **G2S also accommodates overrides**
	- **Service Service Basis (using wageredAmt) and Direction are fixed**
	- **Service Service** Can change *Target* (How many it takes)
	- $\overline{\phantom{a}}$ **Increment** (how much it costs to move one step)
	- er<br>1 **Award** (how many points you get when you get there)
- $\mathbb{R}^n$  **Player Overrides** (down by 1 for each *\$0.50* bet)
	- $\Box$ Limited to a specific player, follows them around the floor
	- $\overline{\phantom{a}}$ Birthday or other event for the player
	- **Service Service** bonus award (play \$100 and get double points for an hour)
- $\Box$  **Generic Overrides (double points –** change **Award** to 2)
	- **Service Service** Tied to the machine (double points in this area from 3AM-5AM)

# **HOW TO GET THERE FROM HERE**

**Where do I start?**

**Slide 28**

48377 Fremont Blvd., Suite | 17 | Fremont, CA 94538 USA | Tel: +1.510.492.4060 | Fax: +1.510.492.4001 | GAMINGSTANDARDS.COM

# Help is Available to Roll Your Own App

#### **Service Service Own your own network – Cisco, Brocade, etc.**

- $\mathcal{L}_{\mathcal{A}}$ Your network can't be too fast
- $\Box$ Consider a10Gbps backbone, 1Gbps to EGM

### **Strategic planning**

- $\overline{\phantom{a}}$ Involve your System Vendor – what are they planning?
- $\Box$ Consider an Independent provider to help you get started
- **Tools are available – the benefit of a standard protocol**
	- A single reference implementation is used by all developers
- **G2S Engines and stacks are starting to appear**
	- $\Box$  A G2S Engine abstracts out all of the G2S details, making it easy
- **Service Service Training from GSA University**

# Or, Have a Custom App Built for You

- **In an open network, anyone can build an app for you**
- H. **Soon, you'll see lots of vendors with all sorts of apps**

### **The secrets:**

- **Your Slot Floor Management System does the hard stuff**
	- Vouchers, EFT, Regulated Accounting Reports, etc.
- **Figure 10 Figure 10 Figure 10 Figure 10 Figure 10 Figure 10 Figure 10 Figure 10 Figure 10 Figure 10 Figure 10 Figure 10 Figure 10 Figure 10 Figure 10 Figure 10 Figure 10 Figure 10 Figure 10 Figure 10 Figure 10 Figure 10 F** 
	- $\mathbb{R}^n$  One for the Slot System, One for the regulators, Four for your apps

#### p. **G2S means you can talk to your players at the EGM**

er<br>1 Your system vendor doesn't have to change a dozen moving parts.

**Slide 30**

# Involving Regulators [Give them a server on your floor]

- **1. The Slot System handles all of the regulated activity**
- **2. The regulator's server provides an independent view**
	- er<br>1 Significant events
	- er<br>1 Independent Meters
	- $\mathbb{R}^n$ Check digital signatures of EGM and Peripheral Code
- **3. Then you get 4 network connections for your servers**
	- T. Marketing applications should have minimal regulatory review
	- **Service Service** Meaning they can be available more quickly
	- **Service Service** New apps for your players are available in months, not years.

## Take Aways

- **1. Every EGM MUST Support at least 6 Hosts**
- **2. Your network cannot be too fast**
- **3. Anyone can build a simple G2S Application**
- **4. EGM Certification is crucial**
- **5. Start small with a sand-box**

More information

**GSA Resources (gamingstandards.com)**

- Ξ **Standards can be downloaded by anyone**
- $\overline{\phantom{0}}$ **GSA University for training (gsauniv.com)**

### **RadBlue Resources**

- $\Box$ **Student Versions of our Sims (EGM, Host, RPA)**
- $\mathcal{L}_{\mathcal{A}}$ **Networked Gaming Resource Page @ radblue.com**
- **Working prototypes that demonstrate all of these examples using G2S**

## **Russ Ristine (russ@radblue.com)**